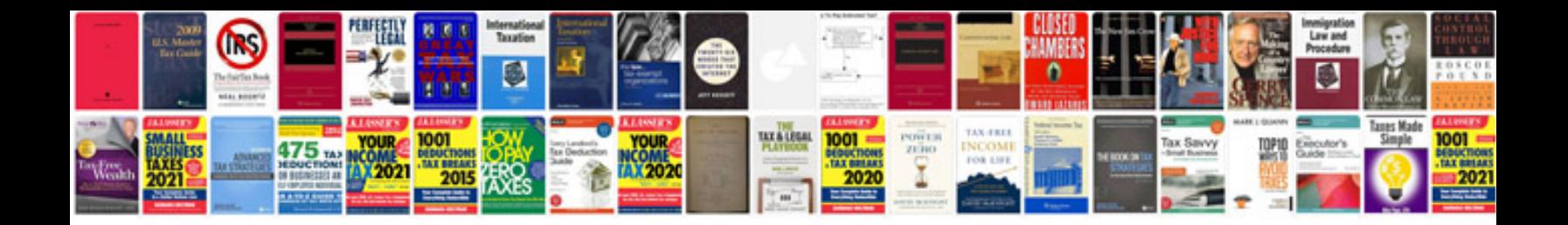

Pan card form 49a

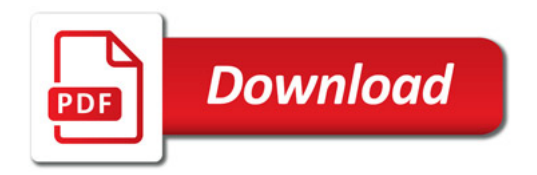

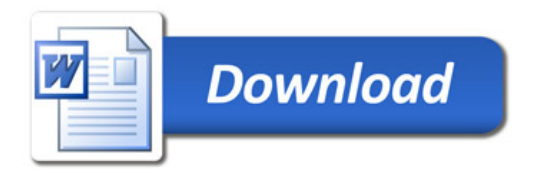